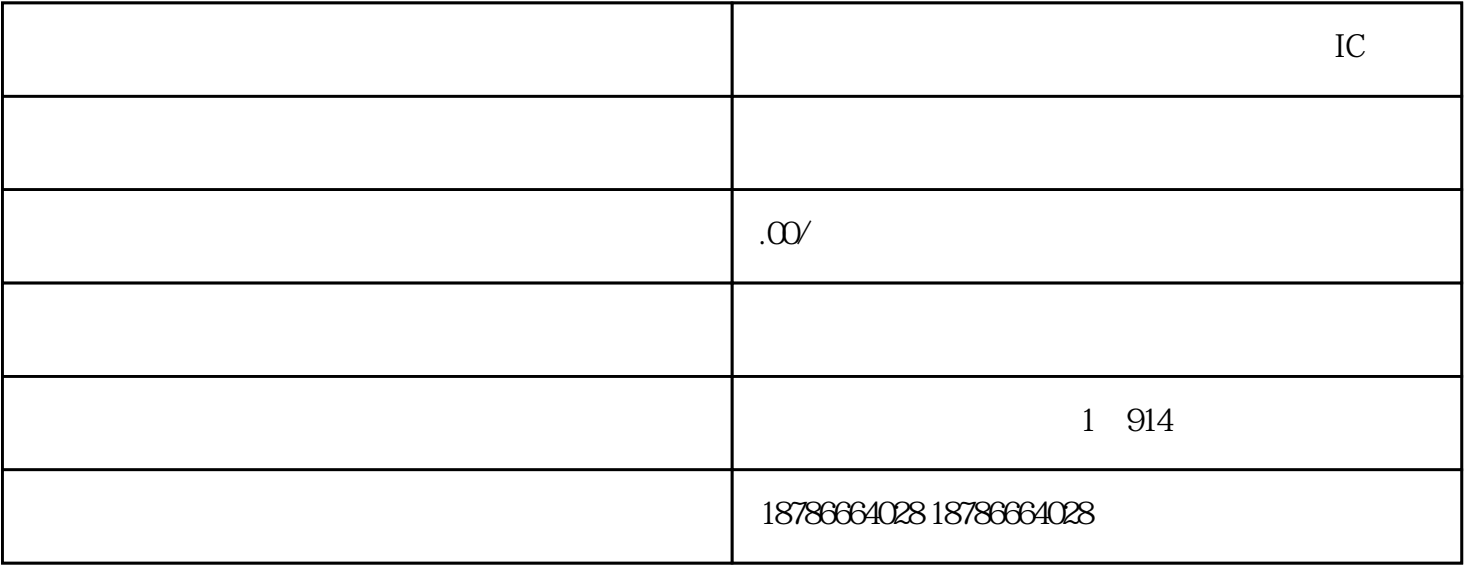

 $3 \thinspace$ 

 $6 \text{ }$ 

 $7$ 

 $\overline{1}$ 

2、获得进出口权

4、组织材料

 $\overline{5}$ 

- 1.
- $2.$
- $3.$
- $4.$